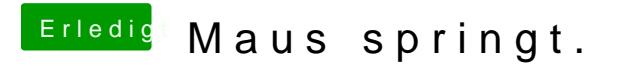

Beitrag von DoeJohn vom 24. Februar 2013, 14:39

Weiter experimentieren!